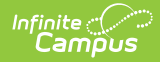

#### **Core SIF - StudentPersonal** Last Modified on 03/19/2024 8:17 am CDT

Tool Search: SIF

The current version of SIF is v2.7.

This object contains all the personal information related to the student.

SIF Events are reported for this object.

# **Object Triggering**

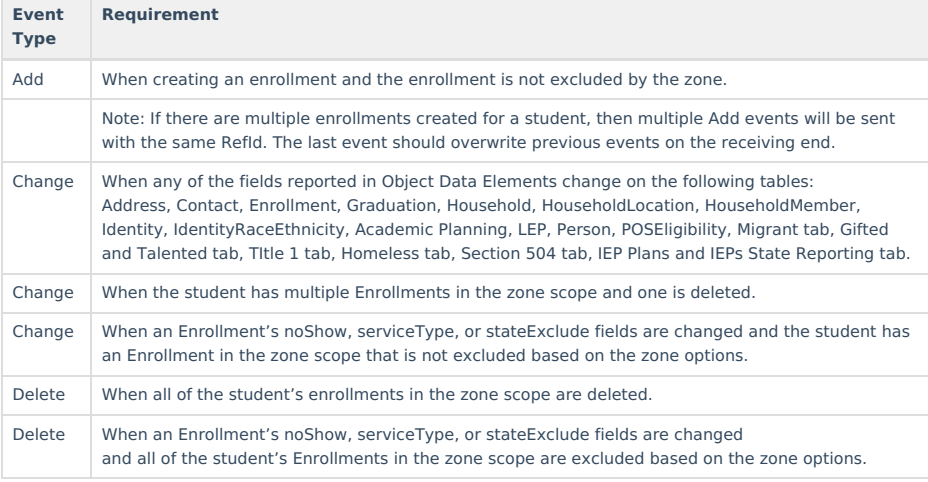

### **Object Population and Business Rules**

#### **Requirement** An enrollment in the Zone Scope. Calendar SIF Exclude Grade Level > Exclude from SIF Reporting SIF Zone Options: Exclude No Show Enrollments Exclude All State Exclude Enrollments Exclude All Secondary Enrollments Use Legal Gender Use Legal Name 1. When the "Use Legal Name" option is selected in the zone options and Legal First and Last Name fields are populated in the person's current Identity, then report from the legal name fields for all of the elements under the Name element. 2. When the "Use Legal Name" option is not selected, or Legal First or Last Name fields are blank in the person's current Identity, then report from the regular name fields for all of the elements under the Name element. 3. When the "Use Legal Gender" option is selected in the zone options and Legal Gender is populated in the person's current Identity, then report the Gender element from the Legal Gender field.

4. When the "Use Legal Gender" option is not selected, or Legal Gender is blank in the person's current Identity, then report the Gender element from the Gender field.

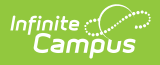

### **Requirement**

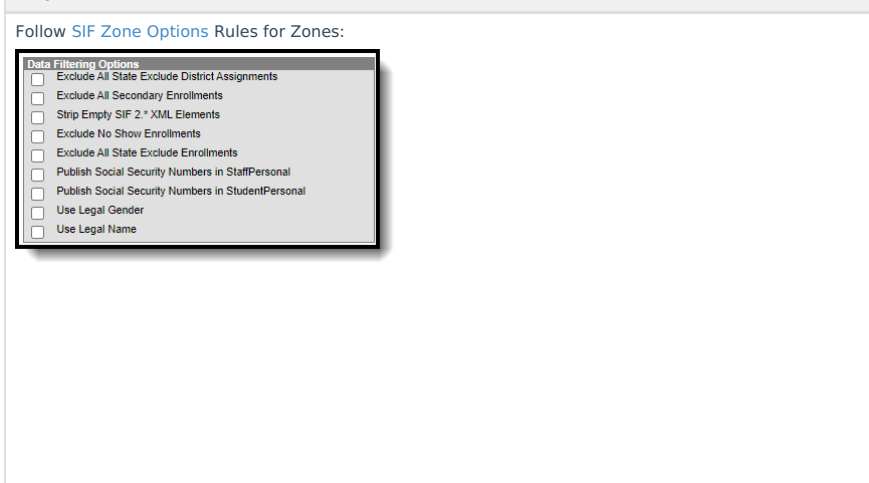

## **Object Data Elements**

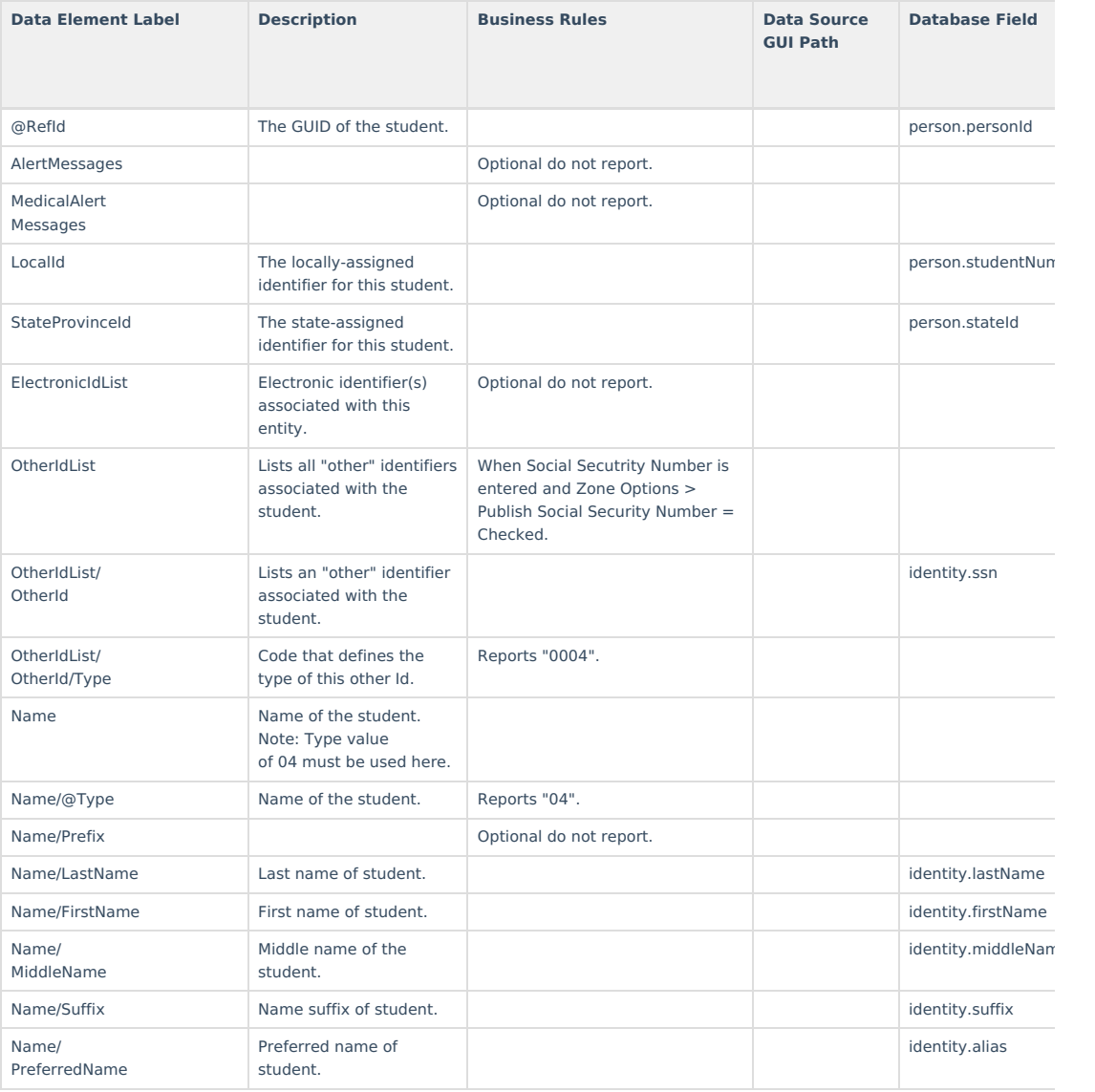

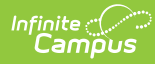

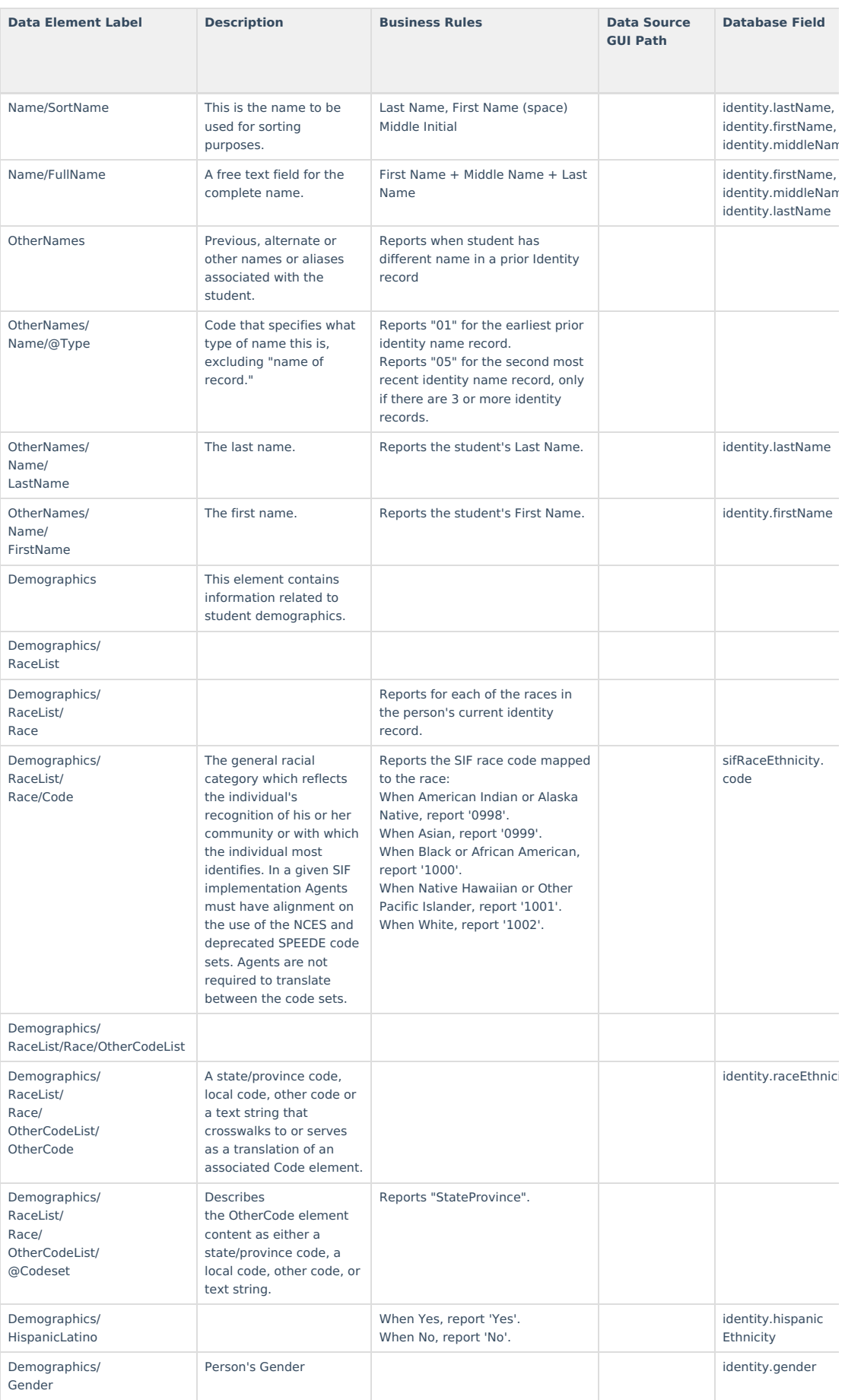

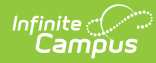

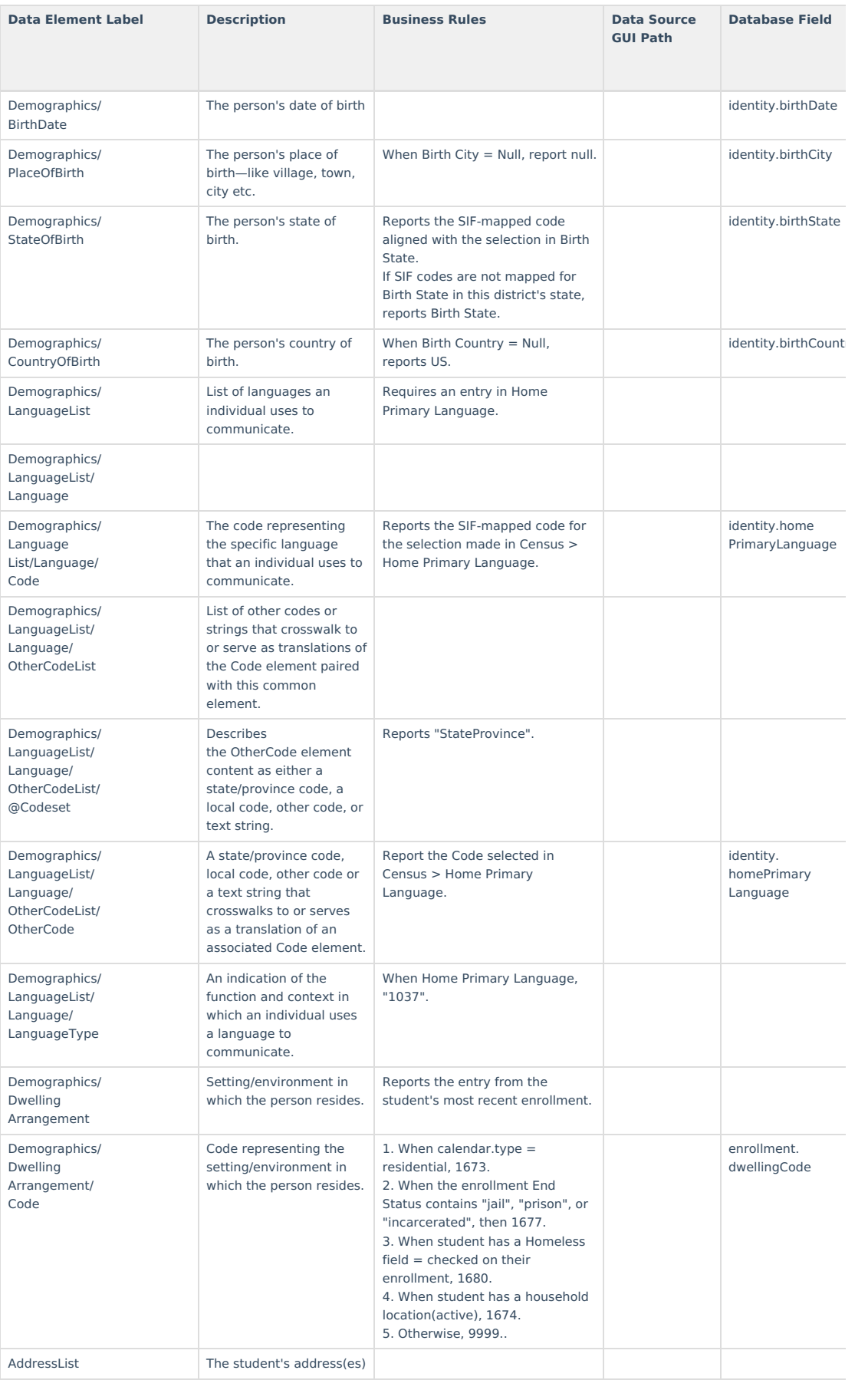

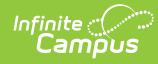

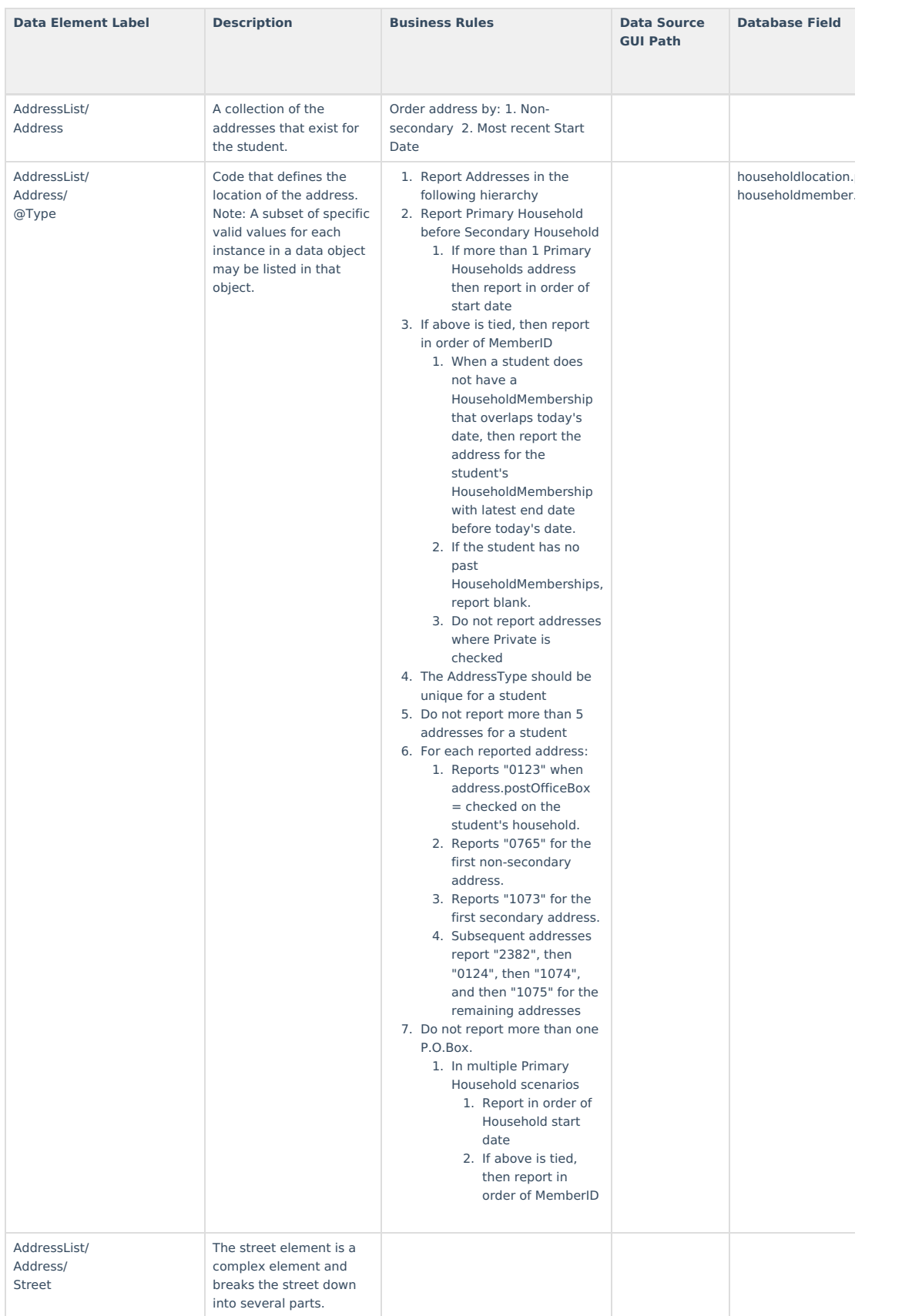

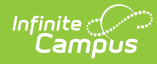

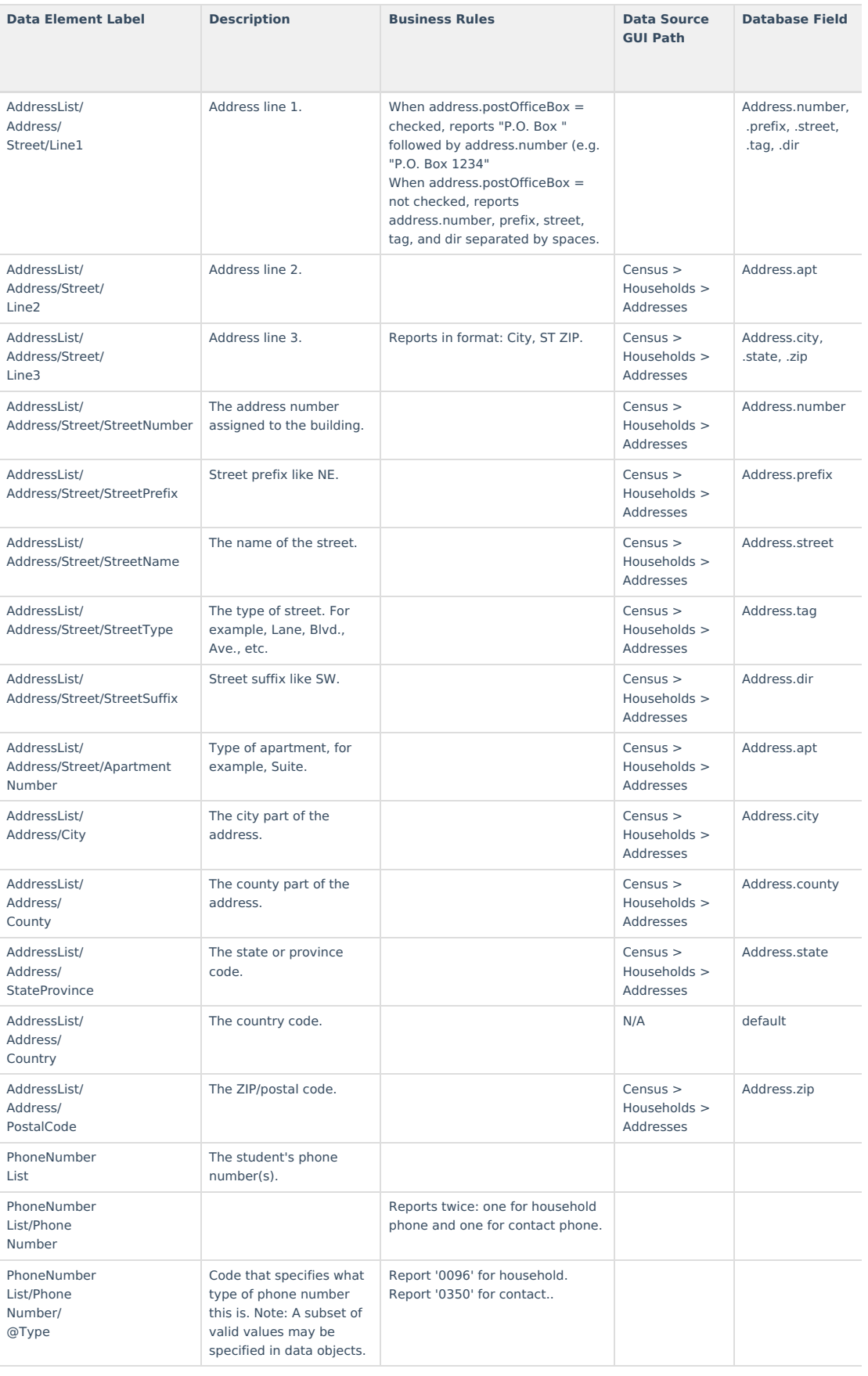

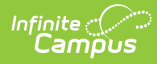

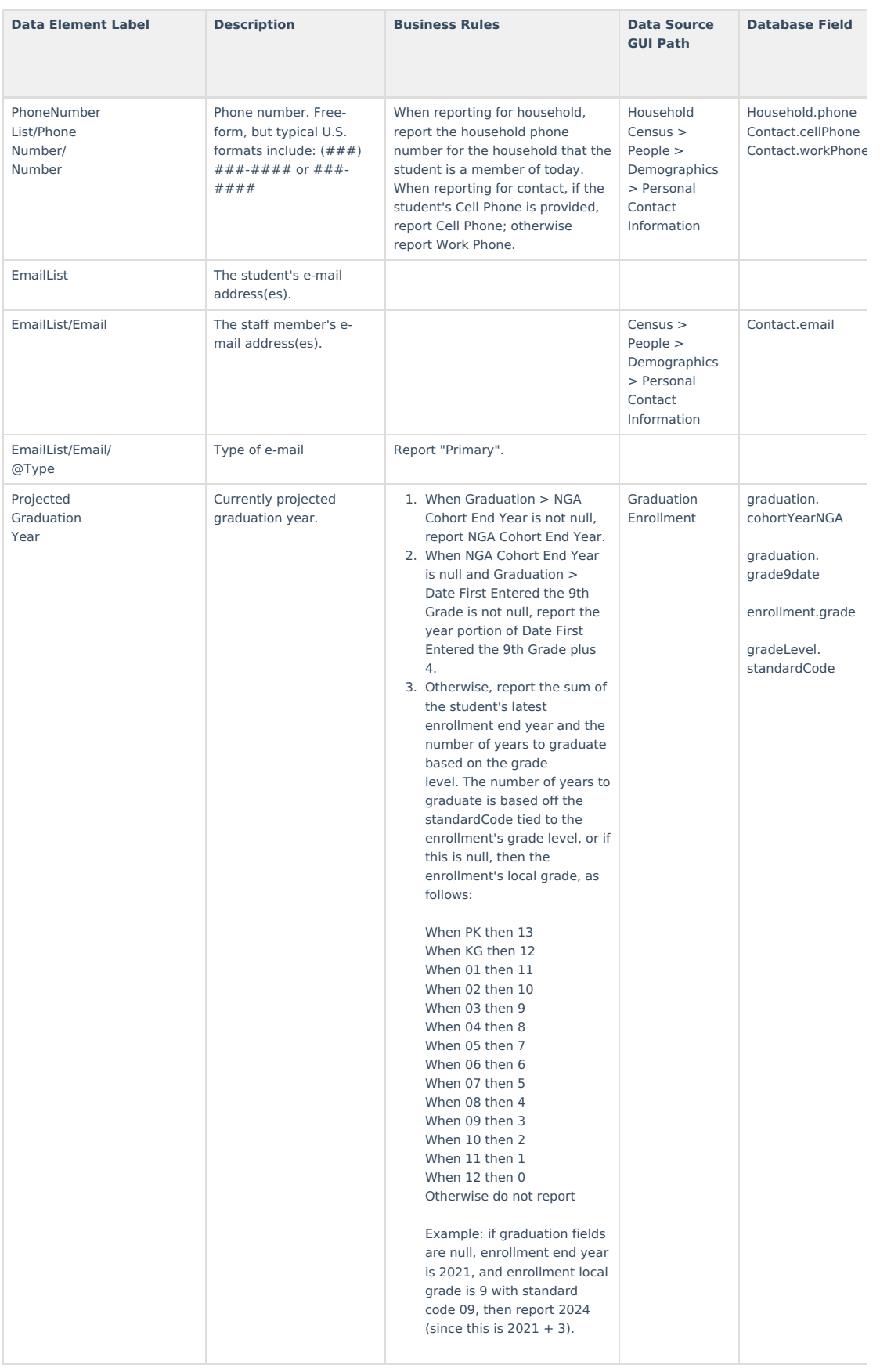

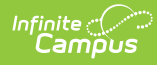

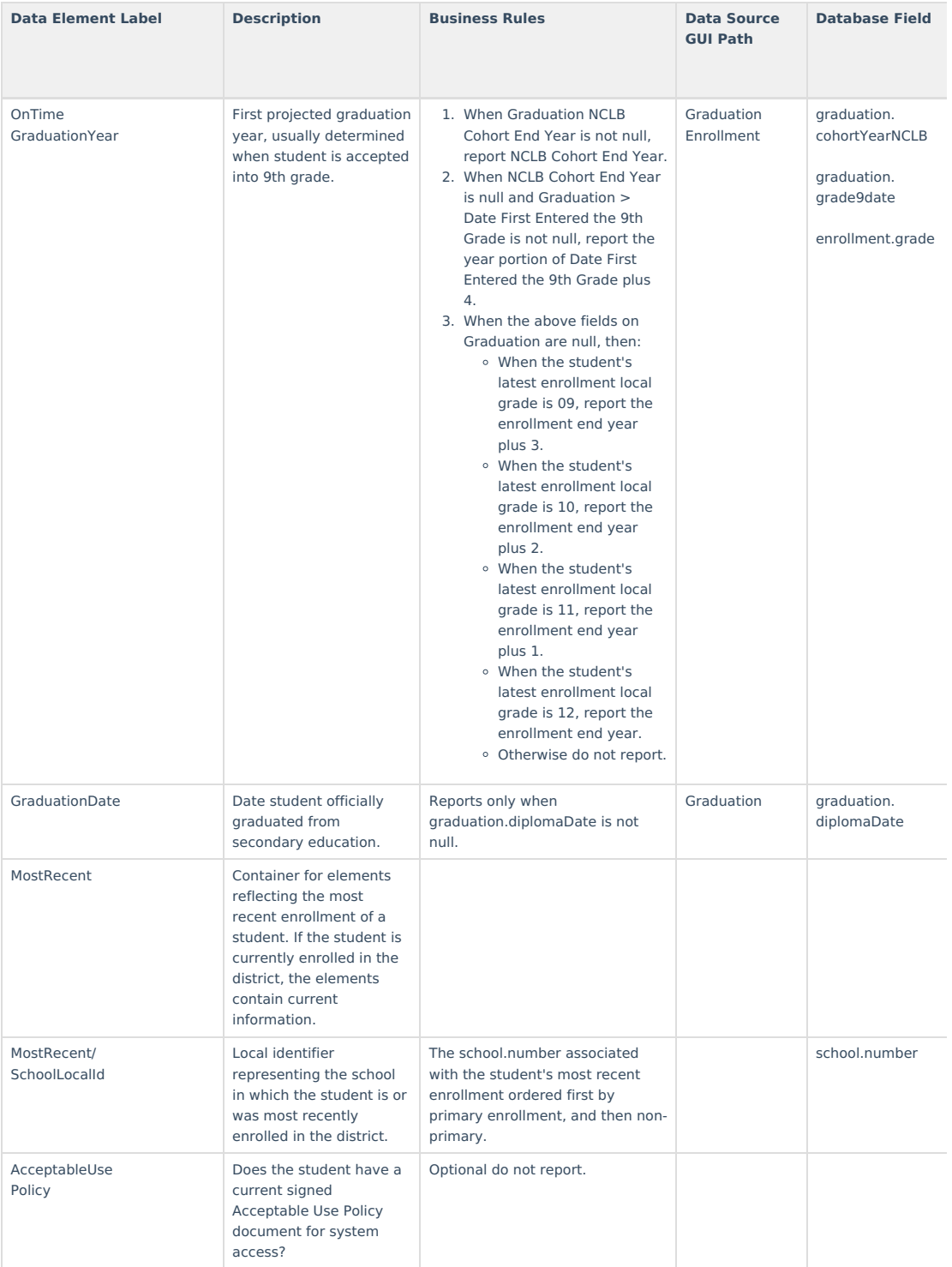

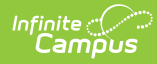

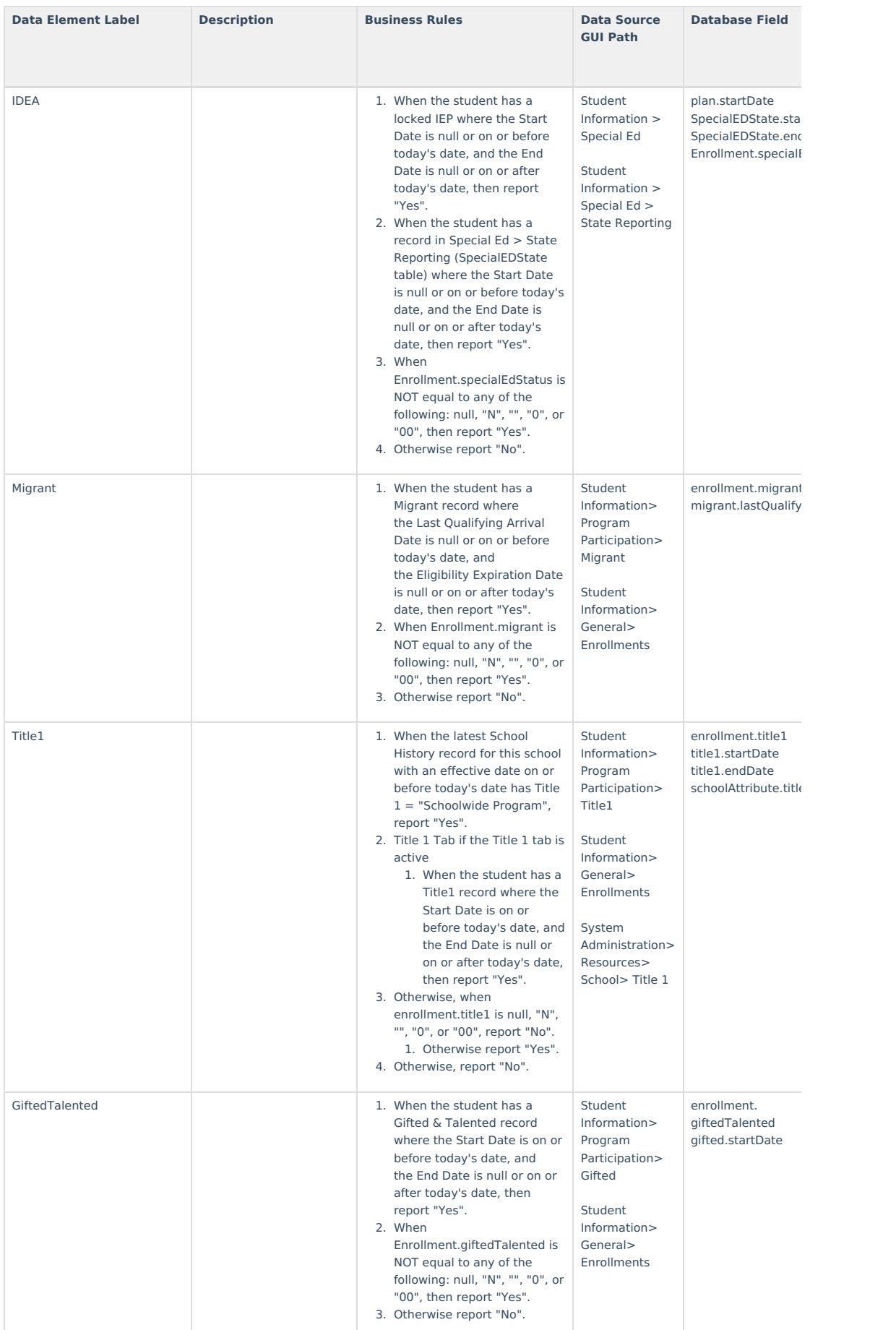

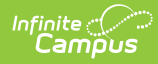

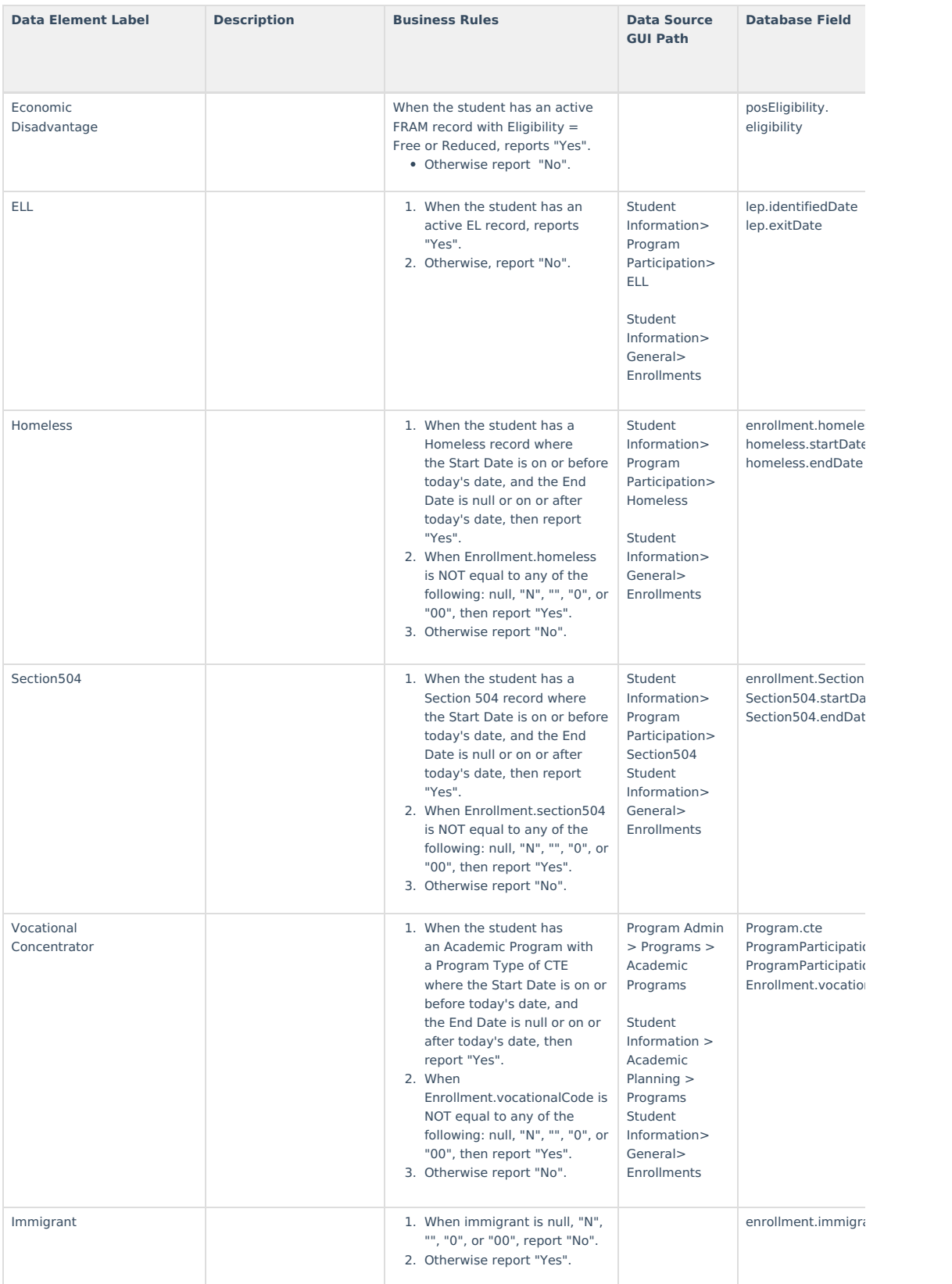

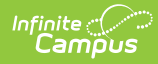

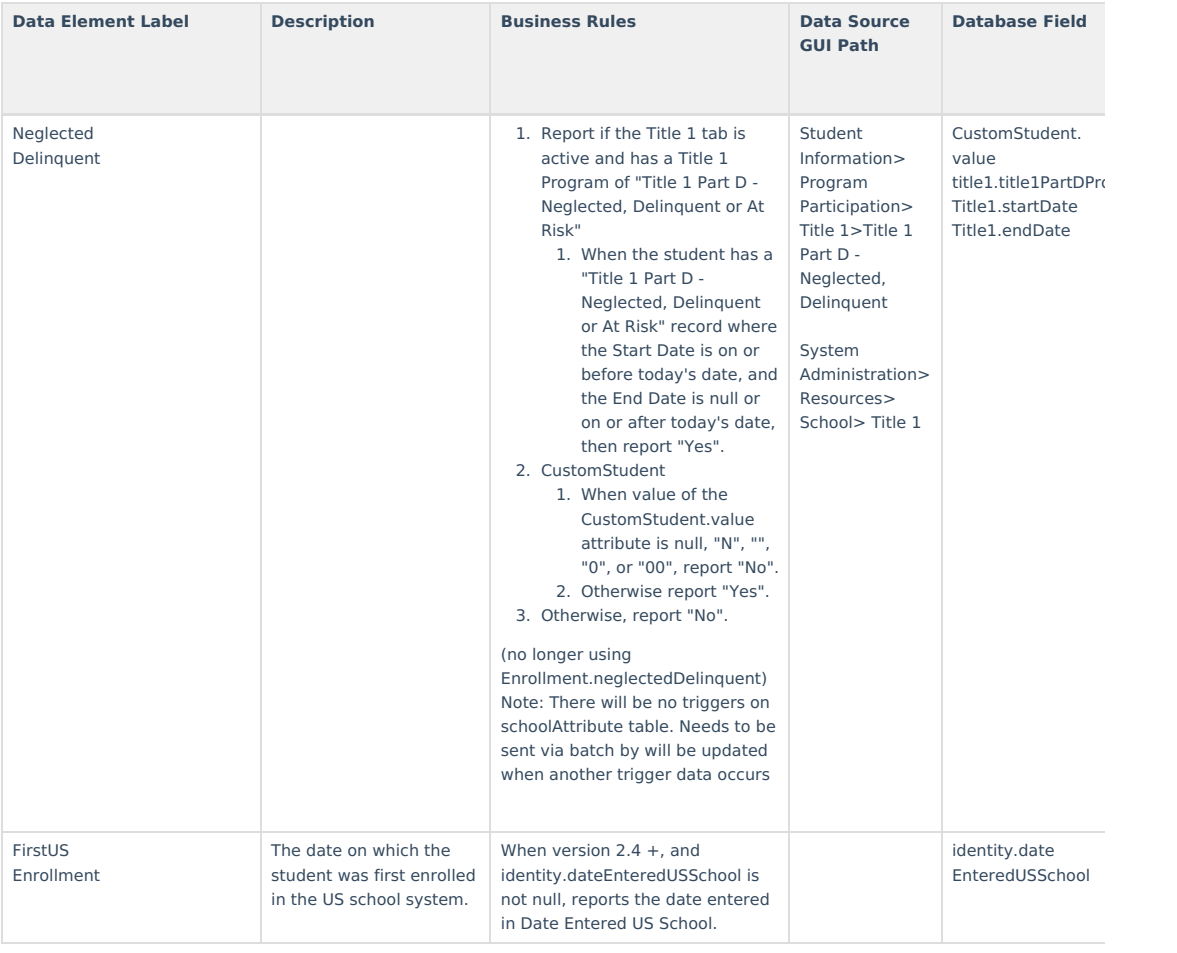